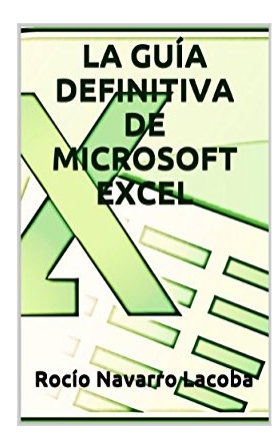

# **LA GUÍA DEFINITIVA DE MICROSOFT EXCEL (Fichas de informática) (Spanish Edition)**

Rocío Navarro Lacoba

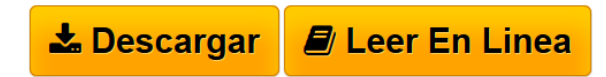

### **LA GUÍA DEFINITIVA DE MICROSOFT EXCEL (Fichas de informática) (Spanish Edition)** Rocío Navarro Lacoba

¿Sabías que Microsoft Excel es uno de los programas más utilizados en todo el mundo y en gran cantidad de empresas? ¿Sabías que, aunque es uno de los programas más útiles, suele producir rechazo entre los usuarios por su fama de programa denso y difícil?

Esta guía tiene como objetivo que un usuario cualquiera pueda aprender a utilizar Microsoft Excel.

Se explica todo lo relativo a su utilización de forma rápida y sencilla, con multitud de ejemplos e imágenes.

Está enfocada para todos aquellos usuarios con un nivel básico-intermedio del paquete Office de Microsoft.

En esta guía el usuario aprenderá a desenvolverse de forma adecuada en el programa y avanzar mucho más rápido en su aprendizaje, tanto de conceptos básicos como de funciones sofisticadas; pasando por las tablas dinámicas, gráficos, macros y mucho más.

**CONTENIDO** ESTRUCTURA DE MICROSOFT EXCEL 2010 BARRAS Barra de título Barra de acceso rápido CINTA DE OPCIONES BARRA DE FÓRMULAS BARRA DE ETIQUETAS BARRAS DE DESPLAZAMIENTO BARRA DE ESTADO AYUDA INTRODUCCIÓN DE DATOS EN LAS CELDAS CAMBIAR DATOS EN LAS CELDAS Método del doble clic Método de la barra de fórmulas TIPOS DE DATOS EN EXCEL SELECCIONES EN EXCEL Seleccionar celdas Seleccionar un rango de celdas Seleccionar una columna Seleccionar una fila Seleccionar una hoja

Seleccionar celdas o rangos de celdas en sitios diferentes ELIMINAR DUPLICADOS VALIDAR DATOS ORDENAR DATOS Ordenar datos de manera ascendente o descendente Ordenar con más de un criterio BUSCAR DATOS REEMPLAZAR DATOS LAS FUNCIONES EN EXCEL FUNCIONES DE FECHA Y HORA FUNCIONES DE TEXTO FUNCIONES DE BÚSQUEDA FUNCIONES FINANCIERAS FUNCIONES MATEMÁTICAS Y TRIGONOMÉTRICAS FUNCIONES ESTADÍSTICAS FUNCIONES LÓGICAS FUNCIONES DE INFORMACIÓN FUNCIONES DE BASES DE DATOS COMPROBACIÓN DE ERRORES EN LAS FÓRMULAS FORMATO DE LAS CELDAS FORMATO CONDICIONAL DE CELDAS FORMATO DE LAS HOJAS DE EXCEL INSERTAR FILAS O COLUMNAS GRÁFICOS INSERTAR DIAGRAMAS EN EXCEL IMPORTAR DATOS EXTERNOS CREAR TABLAS RESÚMENES DE DATOS TABLAS DINÁMICAS GRÁFICOS DINÁMICOS **MACROS** 

**[Download](http://bookspoes.club/es/read.php?id=B00KRDMDTQ&src=fbs)** [LA GUÍA DEFINITIVA DE MICROSOFT EXCEL](http://bookspoes.club/es/read.php?id=B00KRDMDTQ&src=fbs)  [\(Fichas de in ...pdf](http://bookspoes.club/es/read.php?id=B00KRDMDTQ&src=fbs)

**E [Read Online](http://bookspoes.club/es/read.php?id=B00KRDMDTQ&src=fbs)** LA GUÍA DEFINITIVA DE MICROSOFT EXCEL [\(Fichas de ...pdf](http://bookspoes.club/es/read.php?id=B00KRDMDTQ&src=fbs)

## **LA GUÍA DEFINITIVA DE MICROSOFT EXCEL (Fichas de informática) (Spanish Edition)**

Rocío Navarro Lacoba

#### **LA GUÍA DEFINITIVA DE MICROSOFT EXCEL (Fichas de informática) (Spanish Edition)** Rocío Navarro Lacoba

¿Sabías que Microsoft Excel es uno de los programas más utilizados en todo el mundo y en gran cantidad de empresas? ¿Sabías que, aunque es uno de los programas más útiles, suele producir rechazo entre los usuarios por su fama de programa denso y difícil?

Esta guía tiene como objetivo que un usuario cualquiera pueda aprender a utilizar Microsoft Excel.

Se explica todo lo relativo a su utilización de forma rápida y sencilla, con multitud de ejemplos e imágenes. Está enfocada para todos aquellos usuarios con un nivel básico-intermedio del paquete Office de Microsoft. En esta guía el usuario aprenderá a desenvolverse de forma adecuada en el programa y avanzar mucho más rápido en su aprendizaje, tanto de conceptos básicos como de funciones sofisticadas; pasando por las tablas dinámicas, gráficos, macros y mucho más.

**CONTENIDO** ESTRUCTURA DE MICROSOFT EXCEL 2010 BARRAS Barra de título Barra de acceso rápido CINTA DE OPCIONES BARRA DE FÓRMULAS BARRA DE ETIQUETAS BARRAS DE DESPLAZAMIENTO BARRA DE ESTADO AYUDA INTRODUCCIÓN DE DATOS EN LAS CELDAS CAMBIAR DATOS EN LAS CELDAS Método del doble clic Método de la barra de fórmulas TIPOS DE DATOS EN EXCEL SELECCIONES EN EXCEL Seleccionar celdas Seleccionar un rango de celdas Seleccionar una columna Seleccionar una fila Seleccionar una hoja Seleccionar celdas o rangos de celdas en sitios diferentes ELIMINAR DUPLICADOS VALIDAR DATOS ORDENAR DATOS Ordenar datos de manera ascendente o descendente Ordenar con más de un criterio BUSCAR DATOS REEMPLAZAR DATOS

LAS FUNCIONES EN EXCEL FUNCIONES DE FECHA Y HORA FUNCIONES DE TEXTO FUNCIONES DE BÚSQUEDA FUNCIONES FINANCIERAS FUNCIONES MATEMÁTICAS Y TRIGONOMÉTRICAS FUNCIONES ESTADÍSTICAS FUNCIONES LÓGICAS FUNCIONES DE INFORMACIÓN FUNCIONES DE BASES DE DATOS COMPROBACIÓN DE ERRORES EN LAS FÓRMULAS FORMATO DE LAS CELDAS FORMATO CONDICIONAL DE CELDAS FORMATO DE LAS HOJAS DE EXCEL INSERTAR FILAS O COLUMNAS GRÁFICOS INSERTAR DIAGRAMAS EN EXCEL IMPORTAR DATOS EXTERNOS CREAR TABLAS RESÚMENES DE DATOS TABLAS DINÁMICAS GRÁFICOS DINÁMICOS **MACROS** 

## **Descargar y leer en línea LA GUÍA DEFINITIVA DE MICROSOFT EXCEL (Fichas de informática) (Spanish Edition) Rocío Navarro Lacoba**

Format: Kindle eBook

Download and Read Online LA GUÍA DEFINITIVA DE MICROSOFT EXCEL (Fichas de informática) (Spanish Edition) Rocío Navarro Lacoba #GD7FPQV4ZTX

Leer LA GUÍA DEFINITIVA DE MICROSOFT EXCEL (Fichas de informática) (Spanish Edition) by Rocío Navarro Lacoba para ebook en líneaLA GUÍA DEFINITIVA DE MICROSOFT EXCEL (Fichas de informática) (Spanish Edition) by Rocío Navarro Lacoba Descarga gratuita de PDF, libros de audio, libros para leer, buenos libros para leer, libros baratos, libros buenos, libros en línea, libros en línea, reseñas de libros epub, leer libros en línea, libros para leer en línea, biblioteca en línea, greatbooks para leer, PDF Mejores libros para leer, libros superiores para leer libros LA GUÍA DEFINITIVA DE MICROSOFT EXCEL (Fichas de informática) (Spanish Edition) by Rocío Navarro Lacoba para leer en línea.Online LA GUÍA DEFINITIVA DE MICROSOFT EXCEL (Fichas de informática) (Spanish Edition) by Rocío Navarro Lacoba ebook PDF descargarLA GUÍA DEFINITIVA DE MICROSOFT EXCEL (Fichas de informática) (Spanish Edition) by Rocío Navarro Lacoba DocLA GUÍA DEFINITIVA DE MICROSOFT EXCEL (Fichas de informática) (Spanish Edition) by Rocío Navarro Lacoba MobipocketLA GUÍA DEFINITIVA DE MICROSOFT EXCEL (Fichas de informática) (Spanish Edition) by Rocío Navarro Lacoba EPub

#### **GD7FPQV4ZTXGD7FPQV4ZTXGD7FPQV4ZTX**